# $\mathsf{sparkfun}_q \mathit{wiic}_key pad$ *Release 0.0.9*

**Jul 15, 2019**

## Contents:

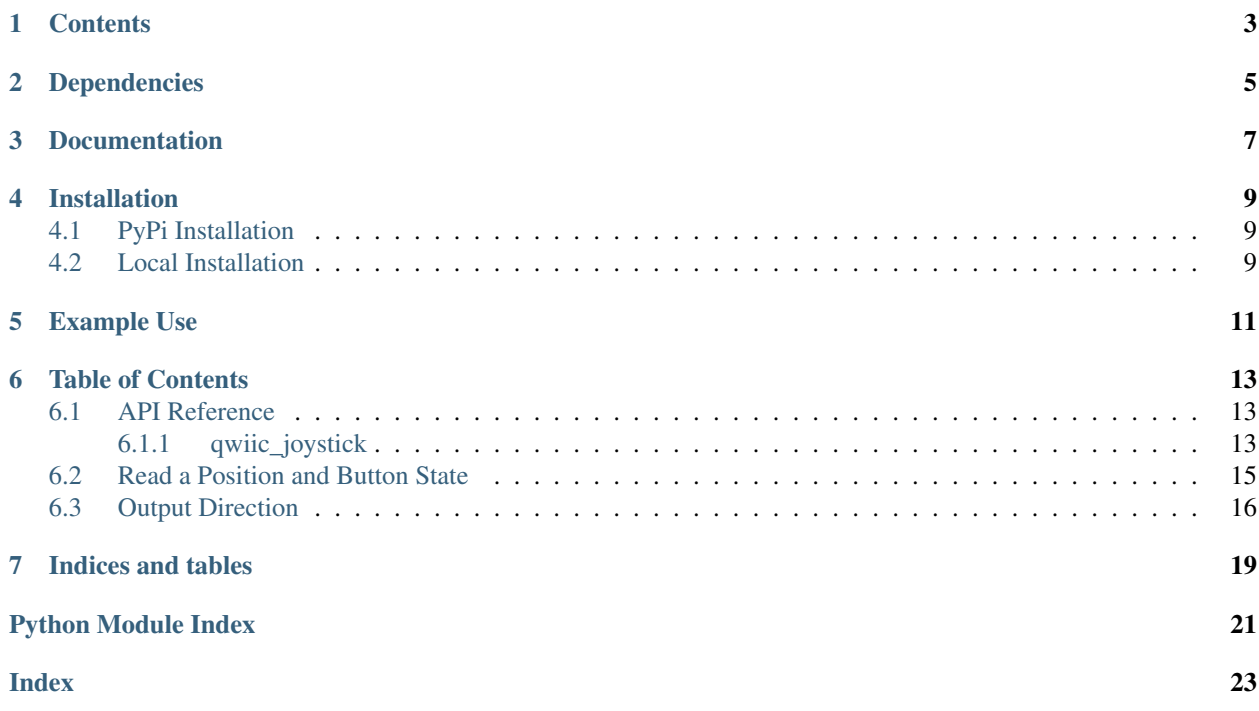

Python module for the qwiic joystick, which is part of the [SparkFun Qwiic Joystick](https://www.sparkfun.com/products/15168) This python package is a port of the existing [SparkFun Qwiic Joystick Arduino Library](https://github.com/sparkfun/SparkFun_Qwiic_Joystick_Arduino_Library) This package can be used in conjunction with the overall [SparkFun qwiic Python Package](https://github.com/sparkfun/Qwiic_Py) New to qwiic? Take a look at the entire [SparkFun qwiic ecosystem.](https://www.sparkfun.com/qwiic)

## **Contents**

- <span id="page-6-0"></span>• *Dependencies*
- *Installation*
- *Documentation*
- *Example Use*

Dependencies

<span id="page-8-0"></span>This driver package depends on the qwiic I2C driver: [Qwiic\\_I2C\\_Py](https://github.com/sparkfun/Qwiic_I2C_Py)

Documentation

<span id="page-10-0"></span>The SparkFun qwiic Joystick module documentation is hosted at [ReadTheDocs](https://qwiic-joystick-py.readthedocs.io/en/latest/?)

### Installation

### <span id="page-12-1"></span><span id="page-12-0"></span>**4.1 PyPi Installation**

This repository is hosted on PyPi as the [sparkfun-qwiic-joystick](https://pypi.org/project/sparkfun-qwiic-joystick/) package. On systems that support PyPi installation via pip, this library is installed using the following commands

For all users (note: the user must have sudo privileges):

```
sudo pip install sparkfun-qwiic-joystick
```
For the current user:

```
pip install sparkfun-qwiic-joystick
```
### <span id="page-12-2"></span>**4.2 Local Installation**

To install, make sure the setuptools package is installed on the system.

Direct installation at the command line:

python setup.py install

To build a package for use with pip:

python setup.py sdist

A package file is built and placed in a subdirectory called dist. This package file can be installed using pip.

```
cd dist
pip install sparkfun_qwiic_joystick-<version>.tar.gz
```
### Example Use

<span id="page-14-0"></span>See the examples directory for more detailed use examples.

```
from __future__ import print_function
import qwiic_joystick
import time
import sys
def runExample():
   print("\nSparkFun qwiic Joystick Example 1\n")
   myJoystick = qwiic_joystick.QwiicJoystick()
    if myJoystick.isConnected() == False:
       print("The Qwiic Joystick device isn't connected to the system. Please check.
˓→your connection", \
            file=sys.stderr)
        return
   myJoystick.begin()
   print("Initialized. Firmware Version: %s" % myJoystick.getVersion())
   while True:
        print("X: %d, Y: %d, Button: %d" % ( \
                    myJoystick.getHorizontal(), \
                    myJoystick.getVertical(), \
                    myJoystick.getButton()))
        time.sleep(.5)
if __name__ == '__main__':
   try:
        runExample()
```
(continued from previous page)

```
except (KeyboardInterrupt, SystemExit) as exErr:
   print("\nEnding Example 1")
    sys.exit(0)
```
### Table of Contents

### <span id="page-16-3"></span><span id="page-16-1"></span><span id="page-16-0"></span>**6.1 API Reference**

### <span id="page-16-2"></span>**6.1.1 qwiic\_joystick**

Python module for the[SparkFun Qwiic Joystick][\(https://www.sparkfun.com/products/15168\)](https://www.sparkfun.com/products/15168)

This python package is a port of the existing [SparkFun Qwiic Joystick Arduino Library][\(https://github.com/sparkfun/](https://github.com/sparkfun/SparkFun_Qwiic_Joystick_Arduino_Library) [SparkFun\\_Qwiic\\_Joystick\\_Arduino\\_Library\)](https://github.com/sparkfun/SparkFun_Qwiic_Joystick_Arduino_Library)

This package can be used in conjunction with the overall [SparkFun qwiic Python Package][\(https://github.com/](https://github.com/sparkfun/Qwiic_Py) [sparkfun/Qwiic\\_Py\)](https://github.com/sparkfun/Qwiic_Py)

New to qwiic? Take a look at the entire [SparkFun qwiic ecosystem][\(https://www.sparkfun.com/qwiic\)](https://www.sparkfun.com/qwiic).

**class** qwiic\_joystick.**QwiicJoystick**(*address=None*, *i2c\_driver=None*)

#### **Parameters**

- **address** The I2C address to use for the device. If not provided, the default address is used.
- **i2c\_driver** An existing i2c driver object. If not provided a driver object is created.

Returns The QwiicJoystick device object.

#### Return type Object

#### **begin**()

Initialize the operation of the Joystick module

Returns Returns true of the initializtion was successful, otherwise False.

#### Return type bool

#### **button**

Returns 0 button is currently being pressed.

Returns button status

#### Return type integer

#### <span id="page-17-0"></span>**check\_button**()

Returns 1 if button was pressed between reads of .getButton() or .checkButton() the register is then cleared after read.

Returns button status

Return type integer

#### **connected**

Determine if a Joystick device is conntected to the system..

Returns True if the device is connected, otherwise False.

Return type bool

#### **get\_button**()

Returns 0 button is currently being pressed.

Returns button status

Return type integer

#### **get\_horizontal**()

Returns the 10-bit ADC value of the joystick horizontal position

Returns The next button value

Return type byte as integer

#### **get\_version**()

Returns a string of the firmware version number

Returns The firmware version

#### Return type string

#### **get\_vertical**()

Returns the 10-bit ADC value of the joystick vertical position

Returns The next button value

Return type byte as integer

#### **horizontal**

Returns the 10-bit ADC value of the joystick horizontal position

Returns The next button value

Return type byte as integer

#### is connected()

Determine if a Joystick device is conntected to the system..

Returns True if the device is connected, otherwise False.

#### Return type bool

#### **version**

Returns a string of the firmware version number

Returns The firmware version

Return type string

#### **vertical**

Returns the 10-bit ADC value of the joystick vertical position

Returns The next button value

Return type byte as integer

### <span id="page-18-0"></span>**6.2 Read a Position and Button State**

Listing 1: examples/qwiic\_joystick\_ex1.py

```
1 #!/usr/bin/env python
2 #-----------------------------------------------------------------------------
3 # qwiic_env_joystick_ex1.py
4 \t#\begin{array}{c} \text{5} \\ \text{# Simple Example for the Quiac Joystick Device} \\ \text{6} \end{array}6 #------------------------------------------------------------------------
7 #
8 # Written by SparkFun Electronics, May 2019
9 #
10 # This python library supports the SparkFun Electroncis qwiic
11 # qwiic sensor/board ecosystem on a Raspberry Pi (and compatable) single
12 | # board computers.
13 #
14 # More information on qwiic is at https://www.sparkfun.com/qwiic
15 \frac{4}{5}16 # Do you like this library? Help support SparkFun. Buy a board!
17 \frac{1}{2}18 #==================================================================================
19 # Copyright (c) 2019 SparkFun Electronics
20 #
21 # Permission is hereby granted, free of charge, to any person obtaining a copy
22 # of this software and associated documentation files (the "Software"), to deal
23 # in the Software without restriction, including without limitation the rights
24 # to use, copy, modify, merge, publish, distribute, sublicense, and/or sell
25 # copies of the Software, and to permit persons to whom the Software is
26 # furnished to do so, subject to the following conditions:
27 #
28 # The above copyright notice and this permission notice shall be included in all
29 \mid # copies or substantial portions of the Software.
30 #
31 # THE SOFTWARE IS PROVIDED "AS IS", WITHOUT WARRANTY OF ANY KIND, EXPRESS OR
32 # IMPLIED, INCLUDING BUT NOT LIMITED TO THE WARRANTIES OF MERCHANTABILITY,
33 # FITNESS FOR A PARTICULAR PURPOSE AND NONINFRINGEMENT. IN NO EVENT SHALL THE
34 # AUTHORS OR COPYRIGHT HOLDERS BE LIABLE FOR ANY CLAIM, DAMAGES OR OTHER
35 # LIABILITY, WHETHER IN AN ACTION OF CONTRACT, TORT OR OTHERWISE, ARISING FROM,
36 # OUT OF OR IN CONNECTION WITH THE SOFTWARE OR THE USE OR OTHER DEALINGS IN THE
37 # SOFTWARE.
38 #==================================================================================
39 \# Example 140 \frac{4}{7}41
42 from __future__ import print_function
43 import qwiic_joystick
44 import time
45 import sys
46
47 def runExample():
48
```
  (continued from previous page)

```
49 print("\nSparkFun qwiic Joystick Example 1\n")
50 myJoystick = qwiic_joystick.QwiicJoystick()
52 if myJoystick.connected == False:
53 | print ("The Qwiic Joystick device isn't connected to the system.
  ˓→Please check your connection", \
54 file=sys.stderr)
55 return
57 myJoystick.begin()
59 print("Initialized. Firmware Version: %s" % myJoystick.version)
61 while True:
63 print ("X: %d, Y: %d, Button: %d" % ( \
64 myJoystick.horizontal, \
\begin{array}{c|c} \text{65} & \text{66} \end{array}66 myJoystick.button))
68 time.sleep(.5)
70 if __name__ == '__main__':
71 try:
72 | runExample()
73 except (KeyboardInterrupt, SystemExit) as exErr:
74 print("\nEnding Example 1")
75 sys.exit(0)
```
### <span id="page-19-0"></span>**6.3 Output Direction**

#### Listing 2: examples/qwiic\_joystick\_ex2.py

```
1 #!/usr/bin/env python
2 #-----------------------------------------------------------------------------
3 # qwiic_env_joystick_ex2.py
4 #
5 # Simple Example for the Qwiic Joystick Device
6 #------------------------------------------------------------------------
7 #
8 # Written by SparkFun Electronics, May 2019
9 #
10 \mid \# This python library supports the SparkFun Electroncis qwiic
11 # qwiic sensor/board ecosystem on a Raspberry Pi (and compatable) single
12 # board computers.
13 #
14 # More information on qwiic is at https://www.sparkfun.com/qwiic
15 #
16 # Do you like this library? Help support SparkFun. Buy a board!
17 \frac{4}{7}18 #==================================================================================
19 # Copyright (c) 2019 SparkFun Electronics
```
(continued from previous page)

```
20 \frac{4}{7}21 # Permission is hereby granted, free of charge, to any person obtaining a copy
22 # of this software and associated documentation files (the "Software"), to deal
23 # in the Software without restriction, including without limitation the rights
24 # to use, copy, modify, merge, publish, distribute, sublicense, and/or sell
25 # copies of the Software, and to permit persons to whom the Software is
26 # furnished to do so, subject to the following conditions:
27 #
28 # The above copyright notice and this permission notice shall be included in all
29 \# copies or substantial portions of the Software.
30 #
31 # THE SOFTWARE IS PROVIDED "AS IS", WITHOUT WARRANTY OF ANY KIND, EXPRESS OR
32 # IMPLIED, INCLUDING BUT NOT LIMITED TO THE WARRANTIES OF MERCHANTABILITY,
33 # FITNESS FOR A PARTICULAR PURPOSE AND NONINFRINGEMENT. IN NO EVENT SHALL THE
34 # AUTHORS OR COPYRIGHT HOLDERS BE LIABLE FOR ANY CLAIM, DAMAGES OR OTHER
35 # LIABILITY, WHETHER IN AN ACTION OF CONTRACT, TORT OR OTHERWISE, ARISING FROM,
36 # OUT OF OR IN CONNECTION WITH THE SOFTWARE OR THE USE OR OTHER DEALINGS IN THE
37 # SOFTWARE.
38 #==================================================================================
39 \# Example 240 #
41
42 from __future__ import print_function
43 import qwiic_joystick
44 import time
45 import sys
46
47 def runExample():
48
49 print("\nSparkFun qwiic Joystick Example 2\n")
50 myJoystick = qwiic_joystick.QwiicJoystick()
51
52 if myJoystick.connected == False:
53 print("The Qwiic Joystick device isn't connected to the system.
   ˓→Please check your connection", \
54 file=sys.stderr)
55 return
56
57 myJoystick.begin()
58
59 print("Initialized. Firmware Version: %s" % myJoystick.version)
60
61 while True:
62
63 x = myJoystick.horizontal64 y = myJovstick, vertical65 b = myJoystick.button
66
67 if x > 575:
68 print("L")
69 elif x < 450:
70 print("\mathbb{R}")
71
\frac{1}{2} if y > 575:
73 print("U")
74 elif y < 450:
75 print("D")
```
(continued from previous page)

```
76
77 if b == 0:
78 print("Button")
79
80 time.sleep(.5)
81
\text{ss} \text{if } \text{name} = ' \text{main}:
83 try:
84 runExample()
85 except (KeyboardInterrupt, SystemExit) as exErr:
86 print("\nEnding Example 1")
87 sys.exit(0)
88
89
```
Indices and tables

- <span id="page-22-0"></span>• genindex
- modindex
- search

Python Module Index

<span id="page-24-0"></span>q qwiic\_joystick, [13](#page-16-1)

### Index

## <span id="page-26-0"></span>B

begin() (*qwiic\_joystick.QwiicJoystick method*), [13](#page-16-3) button (*qwiic\_joystick.QwiicJoystick attribute*), [13](#page-16-3)

## $\mathcal{C}$

check\_button() (*qwiic\_joystick.QwiicJoystick method*), [14](#page-17-0) connected (*qwiic\_joystick.QwiicJoystick attribute*), [14](#page-17-0)

## G

get\_button() (*qwiic\_joystick.QwiicJoystick method*), [14](#page-17-0) get\_horizontal() (*qwiic\_joystick.QwiicJoystick method*), [14](#page-17-0) get\_version() (*qwiic\_joystick.QwiicJoystick* method), [14](#page-17-0)<br>get\_vertical() get\_vertical() (*qwiic\_joystick.QwiicJoystick method*), [14](#page-17-0)

## H

horizontal (*qwiic\_joystick.QwiicJoystick attribute*), [14](#page-17-0)

## I

is\_connected() (*qwiic\_joystick.QwiicJoystick method*), [14](#page-17-0)

## Q

qwiic\_joystick (*module*), [13](#page-16-3) QwiicJoystick (*class in qwiic\_joystick*), [13](#page-16-3)

## V

version (*qwiic\_joystick.QwiicJoystick attribute*), [14](#page-17-0) vertical (*qwiic\_joystick.QwiicJoystick attribute*), [14](#page-17-0)